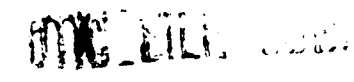

from http://www.everyspec.com

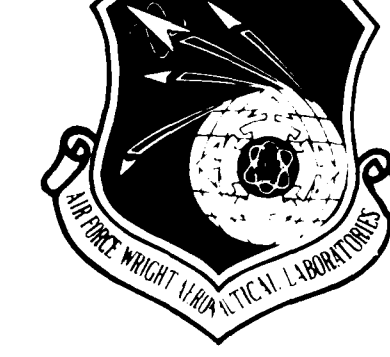

#### AFWAL-TR-87-3069 **'V. VOLUME V**

A TANGGA TANGGAN TINGGAN TANGGAN TANGGAN TANGGAN TANGGAN TANGGAN TANGGAN TANGGAN TANGGAN TANGGAN TANGGAN TANGG

**4**

k<br>1

### EXPERIMENTAL MODAL **ANALYSIS AND N DYNAMIC COMPONENT** SYNTHESIS

VOL V **-** Universal File Formats

Dr. Randall J. Allemang, Dr. David L. Brown **Structural Dynamics Research Laboratory** Department of Mechanical and Industrial Engineering University of Cincinnati<br>Cincinnati, Ohio 45221-0072  $\vec{\mathbf{z}}$  University of Cincinnati

December 1987

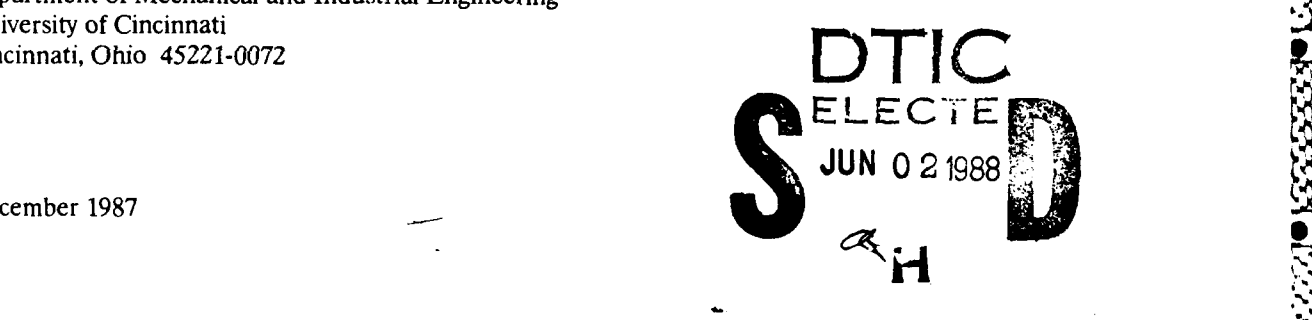

Final Technical Report for Period November 1983 -January 1987

Approved for public release; distribution is unlimited

Ç.

FLIC' IT DYNAMICS LABORATORY AIR FORCE WRIGHT AERONAUTICAL LABORATORIES AIR FORCE SYSTEMS COMMAND WRIGHT-PATTERSON AIR FORCE BASE, OHIO 45433-6553

#### **NOTICE**

Downloaded from http://www.everyspec.com

When Government drawings, specifications, or other data are used for any purpose other than in connection with a definitely Government-related procurement, the United States Government incurs no responsibility or any obligation whatsoever. The fact that the Government may have formulated or in any way supplied the said drawings, specifications, or other data, is not to be regarded by implication, or any other person or corporation; or as conveying any rights or permission to manufacture, use, or sell any patented invention that may in any way be related thereto.

This report has been reviewed by the Office of Public Affairs (ASD/PA) and is releasable to the National Technical Information Service (NTIS). At NTIS, it will be available to the general public, including foreign nations.

This technical report has been reviewed and is approved for publication.

OTIO F. MAURER, Principal Engineer JEROME PEARSON, Chief Structural Dynamics Branch Structural Dynamics Branch Structures Division Structures Division

FOR THE COMMANDER

 $\mathcal{L}$ 

M. Baden

ROBERT M. BADER, Ass't Chief Structures Division Flight Dynamics Laboratory

If your address has changed, if you wish to be removed from our mailing list, or if the addressee is no longer employed by your organization please notify AFWAL/FIBG, Wright-<br>Patterson AFB, OH 45433-6553 to help us maintain a current mailing list.

Copies of this report should not be returned unless return is required by security considerations, contractual obligations, or notice on a specific document.

\*'" . -...- • '" --\*' " -" '" " . .. ... . , -•..

# **UNCLASSIFIED**

<u>and provide the control of the state of the control of the control of the control of the control of the control of the control of the control of the control of the control of the control of the control of the control of t</u>

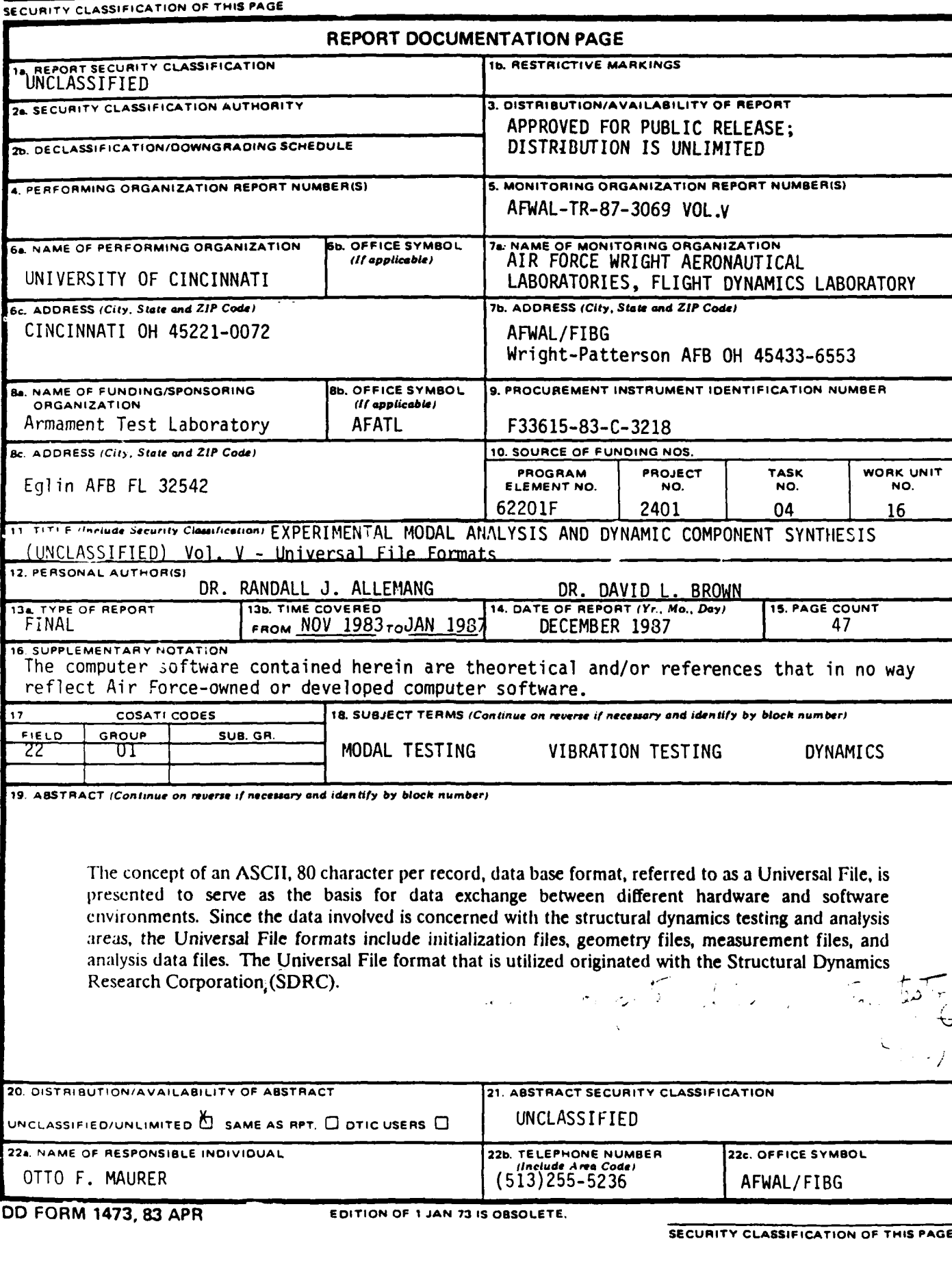

**Extending Texas Secrets** 

**Theodorum** 

**Ascretis** 

Downloaded from http://www.everyspec.com

6"".. ", .", •

#### SUMMARY

The concept of an **ASCII, 80** character per record, data base format, referred to as a Universal File, is presented to serve as the basis for data exchange between different hardware and software environments. Since the data involved is concerned with the structural dynamics testing and analysis areas, the Universal File formats include initialization files, geometry files, measurement files, and analysis data files. The Universal File format that is utilized originated with the Structural Dynamics Research Corporation (SDRC).

Downloaded from http://www.everyspec.com Joy

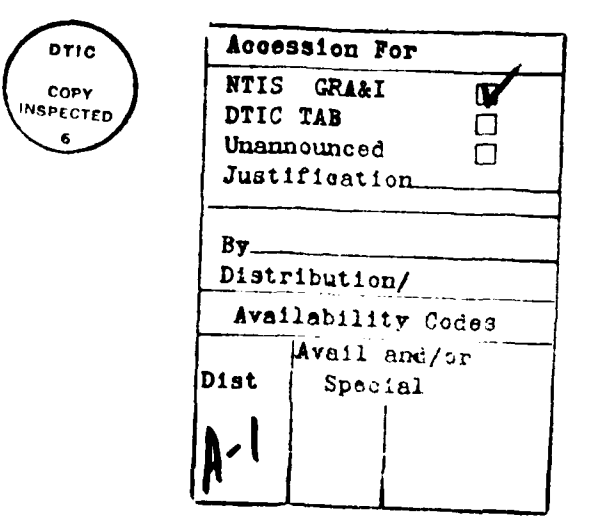

#### PREFACE

This report is one of six Technical Reports that represent the final report on the work involved with United States Air Force Contract F33615-83-C-3218, Experimental Modal Analysis and Dynamic Component Synthesis. The reports that are part of the documented work include the following:

AFWAL-TR-87-3069

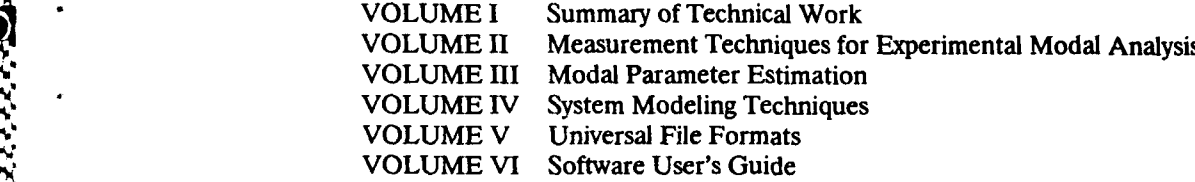

Downloaded from http://www.everyspec.com

For a complete understanding of the research conducted under this contract, all of the Technical Reports should be referenced.

#### **ACKNOWLEDGEMENTS**

**0**

● 2222222222343

**.44.**

O

44.-•

**CARDO BARA** 

The University of Cincinnati Structural Dynamics Research Laboratory (UC-SDRL) would like to acknowledge the following groups and persons who have contributed to the writing of this report:

lownloaded from http://

SDRC, particularly John Crowley, Steve Crowley and Tom Rocklin for assistance with the Universal File structure.

Otto Maurer, Contract Monitor, for guidance, advice, and assistance during the course of this contract.

The following members of the staff of the University of Cincinnati Structural Dynamics Research Laboratory have contributed to the writing of this report as follows:

Max L. Wei, for the development and evaluation of the software implementing the Universal File structure.

• Allyn W. Phillips, for his assistance in preparing the final form of this report.

## TABLE OF CONTENTS

Downloaded from http://www.everyspec.com

Ķ

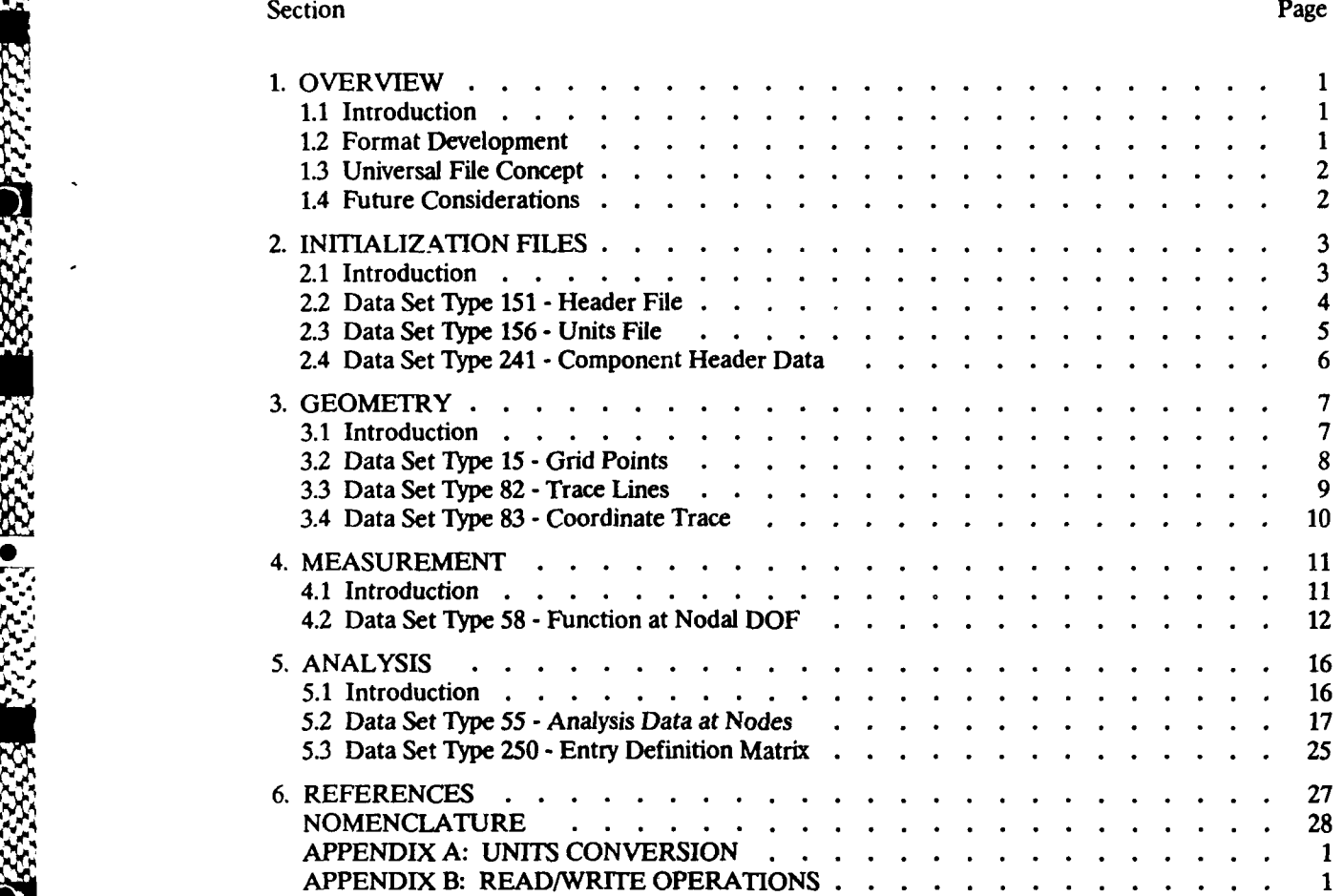

**The Company of the Company of the Company** 

**MARK AND COMMUNICATIONS** 

D

**WARKI** 

#### **1.1** Introduction

One of the significant problems of experimental and analytical structural analysis involves combining, comparing, and correlating data that exists in different formats, in different software and in different hardware. This problem is not a technological problem so much as it is a logistical problem. In order to address this problem, a standardized data base structure needs to be identified and supported by all of the organizations operating in the structural dynamics area. While this goal cannot be accomplished, ultimately, until an official standard exists, it is possible to alleviate the problem by identifying the basis for a data base structure and providing this information to the organizations that would eventually be involved in the development of an official standard. The objective of this report is to document a data base standard that can provide a means for data exchange.

Downloaded from http://www.everyspec.com

The requirements for a data base standard that can be applicable to different software and hardware environments must be very general so that any level of user can support the data base standard. For this reason, an eighty character per record, ASCII format is the only basis for the data base structure that can be supported in the required environments. It is important to note that this data base format is not intended to be used as an internal format within software or as the basis of a hardware format. This sort of format is only useful as a mechanism for input and output to media that is compatible with the different environments that may need to be utilized.

#### 1.2 Format Development

.4%'

,,,"

\*ýZeq 4A??

In order to develop the data base structure, the types of formats or capabilities that were needed were first identified. The basic requirements included a file structure that could define the geometry of the nodal degrees of freedom, measurement data at the nodal degrees of freedom, and modal parameters associated with the nodal degrees of freedom. In addition to these basic requirements, information concerned with the source of the file information and the units of the data is needed to qualify the information in the files that belong to a specific data base.

4. Once the basic requirements were identified, existing data base structures were evaluated to determine whether a current format would be sufficient or could be modified to meet the basic requirements. In this regard, consideration was given to the basic requirement that the format be ASCII, to whether the data base already included the required formats, to whether the data base is being utilized at the present time, etc. Several possibilities existed with respect to an internal data base developed at the University, to data bases utilized by finite element programs, and to data bases utilized by experimentally based programs. For example, the University of Cincinnati Structural Dynamics Laboratory (UC-SDRL) had developed an ASCII format data base in order to compare finite element and experimental test data. This format was limited to nodal geometry and modal parameters and would have to be expanded in order to service all of the needs that exist in the analytical and experimental structural dynamics area.

> As a result of this review and deliberation, the Universal File  $[1,2]$  concept utilized by Structural Dynamics Research Corporation (SDRC) was adopted as the basis for the data base structure. In general, this Universal File concept addressed the needs of both the analytical and experimental aspects of the structural dynamics area. Also, there is considerable experience and history of the use of this Universal File structure in both the analytical and experimental programs that SDRC has **-r'** developed. The structure of the Universal File is documented very well and has already been ." adopted by other organizations as the basis for internal data base structures. Additionally, SDRC supported the concept of a wider application of the Universal File concept and has added Universal File structures to address potential needs that previously had not been identified. For example, the Units File (File Type 156) has been added to facilitate the different units that occur when data originates from different hardware and software vendors.

#### **1.3** Universal File Concept

A Universal File is a physical file, card deck, magnetic tape, paper tape, etc. containing symbolic data in physical records with a maximum record length of 80 characters.

Downloaded from http://www.everyspec.com

On the physical file, data is contained in logical data sets with the following characteristics:

- a. The first record of the data set contains "-1" right justified in columns 1 through 6. Columns 7 through 80 of the physical record are blanks.
- b. The second record of the data set contains the data type number, numeric range 1 through 32767, right justified in columns 1 through 6. Columns 7 through 80 of this physical record are blanks.
- c. The last record of the data set contains "-1" right justified in columns **1** through 6. Columns 7 through 80 of the physical record are blanks.
- d. The specification of data on the remaining records of the data set are totally dependent on the data set type.

For example:

A -1 **xxx** (data pertaining to the data set type) %"- **-1**

> Although the data organization is built around 80 character records, the capacity for data record blocking has been provided. Its principle use would be for magnetic tapes where the overhead associated with 80 character records is excessive. As such, a preferred physical/logical record blocking of 80 logical records per physical record is recommended. This improves system capacity and response dramatically.

#### 1.4 Future Considerations

If further data base structures become necessary, several options can be pursued. First of all, the Universal Files documented in later sections of this report are a subset of the Universal Files  $\bullet$  supported by SQRC. Other Universal File formats may already exist which satisfy future requirements.<sup>[1,2]</sup> If another Universal File format does not already exist to service the intended needs, a new format can be developed as long as the Universal File format number is unique. **'.'..**

> Another future consideration is the development of other similar formats. A similar concept to Universal Files is being developed in Europe, called Neutral Files and Meta Files,<sup>[3-8]</sup> to serve the same purpose. If future standards are developed and adopted, conversion programs to convert from the Universal File format to the new formats should be straight forward.

,,•,.•':'.-..'.r,,. .. ,- .- ,,\_,.•.r,..•. %-, ',,'.¢.,.,"/',-':','...•","".:'':.'".'•'"..••'",'•'•,:,•,"•'•,•;•''• '.•'

### 2. **INITIALIZATION FILES**

#### **\*** 2.1 Introduction

\* **-J**

This section describes the formats of the files needed to initialize the file system, specifically, the Header File (151), the Units File (156), and the Component Header Data File (241). Each of these files is optional and, if not present, default values are used for any required information.

Downloaded from http://www.everyspec.com

The Header File contains the information for the model's name, description, and the generating program. It also contains information for the time and date of the file's creation and last access.

The Units File contains the units and the description of the units for the data set, as well as, the factors for converting the file units to SI.

The Component Header Data File gives the component kind, name, description, and the analysis date, machine, and program.

#### 2.2 Data Set Type **151 -** Header File

Dataset Type: 151

- Description: Header File
- **7** 2cord 1: FORMAT(80A1)
	- Field **I -** Model file name
- Record 2: FORMAT(80A1)
	- Field 1 Model file description
- Record 3: FORMAT(80A1)
	- Field 1 **-** Program which created DB
- Record 4: FORMAT(1OAI,10A1)
	- Field 1 Date database created (DD-MMM-YY) Field 2 **-** Time database created (HH:MM:SS)

Downloaded from http://www.everyspec.com

- Record 5: FORMAT(1OAI,1OA1)
	- Field 1  **Date database last saved (DD-MMM-YY)**<br>Field 2 Time database last saved (HH:MM:SS) - Time database last saved (HH:MM:SS)
- Record 6: FORMAT(80A1)

**.. 4-**

<sup>1</sup>**. PI** *.- <sup>e</sup>*

**0** nOC ý

- Field 1 Program which created universal file
- Record 7: FORMAT(10AI,1OA1)
	- Field 1 Date universal file written (DD-MMM-YY)<br>Field 2 Time universal file written (HH:MM:SS)
	- Time universal file written (HH:MM:SS)

#### **2.3** Data Set Type 156 - Units File

Dataset Type: 156

Description: Units File

Record 1: FORMAT(I10,20A1)

Field **I -** Units code

1 : SI - METRIC\_ABS\_(SI)  $2$  : BG - BRITISH GRAV 3 : MG **- METRIC GRAV** 4 : **BA - BRITISH\_ABS**<br>5 : MM - MODIFIED S *5* : MM **-** MODIFIED SI (MM) 6 : CM **-** MODIFIED SI\_(CM) 7 : IN - BRITISH\_GRAV\_(MOD) 8 : GM - METRIC\_GRAV\_(MOD 9 : US - USER DEFINED

Downloaded from http://www.everyspec.cor

Field 2 - Units description (used for documentation only)

Record 2: FORMAT(3E13.5)

 $\mathcal{L}_{\mathcal{S}}$ *"P.%*

**P.. P.in**

103333310

- Field 1 Length<br>Field 2 Force
	- Force
- Field 3 Temperature
	- NOTE:

Unit factor for converting universal file units to SI. To convert from universal file units to SI divide by the appropriate factor listed above.

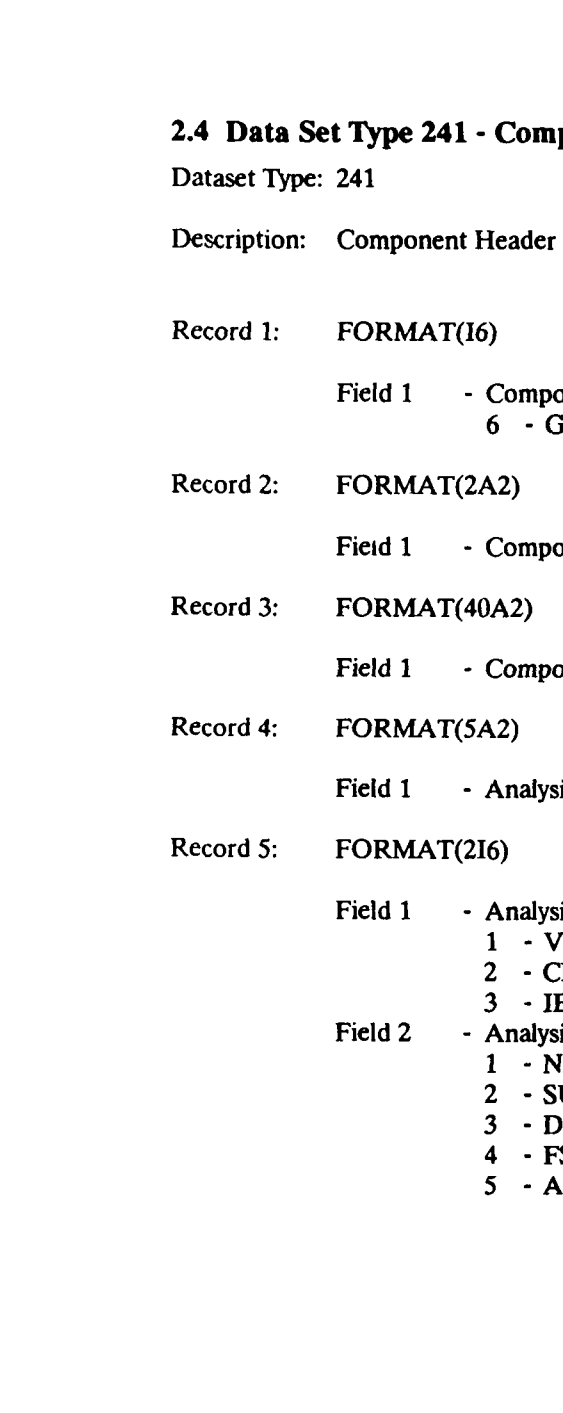

**0**

2222223

 $\frac{1}{2}$ 

**ARTICLES CONSIGNATIONS IN THE REAL PROPERTY** 

### ponent Header Data

- Data
	- onent Kind ieneral Matrix
	- onent Name (4 character max)
	- onent Description (80 character max)

Downloaded from http://www.everyspec.com

sis Date (dd-mmm-yy)

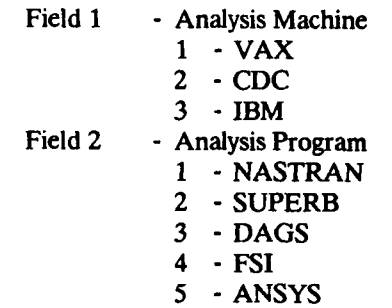

### **3. GEOMETRY**

#### **3.1** Introduction

'p%

 $\cdot$  .

1%,0 I'•

This section describes the formats of the files needed to define the model geometry, specifically, the Grid Point File (15), the Trace Line File (82), and the Coordinate Trace File (83).

Downloaded from http://www.everyspec.com

The Grid Point File specifies the location, coordinate system, color, and coordinates of each grid point in the model. The coordinates used in this file must be absolute (global). Local coordinates are not allowed.

The Trace Lines File specifies the trace line number, color, identification, and the entries defining the trace. This file gives the connectivity that is used together with the grid points to display the configuration if the system under test or analysis.

The Coordinate Trace File specifies the coordinate trace number, color, identification, grid point, direction, and sense.

### **3.2** Data Set Type **15 -** Grid Points

Dataset Type: 15

Description: Grid Points

#### Record 1: FORMAT(4110,3E13.5)

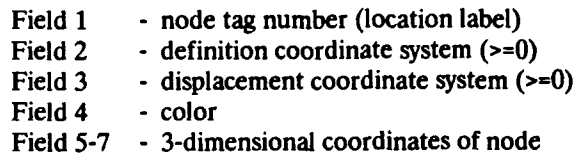

Downloaded from http://www.everyspec.com

Record 1 is repeated for each grid point in the model.

For example:

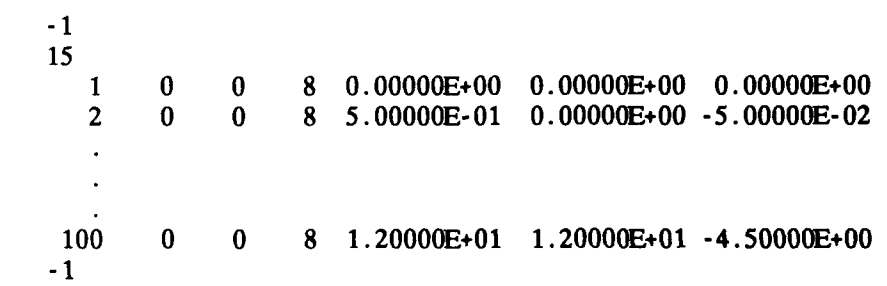

#### Notes:

**be8 .S.**

**I**

o,

1. Any non-zero coordinate system must exist in the SDRC SYSTAN database before this dataset can be read. A value of 0 refers to the entity definition coordinate system.

#### **3.3** Data Set Type **82** - Trace **Lines**

Dataset Type: 82

Description: Trace Lines

#### Record **1:** FORMAT(3110)

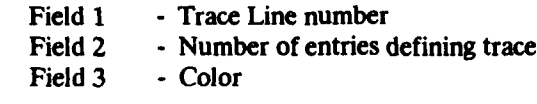

Downloaded from http://www.everyspec.com

Record 2: FORMAT(80A1)

Field 1 - Identification Line

Record 3: FORMAT(8110)

Fields 1-N - Entries defining trace

#### Notes:

<mark>රණයක් ලමුදුරුණු කර ගැන ම</mark>හිත් කිරීමට මෙම ප්රදාලනය කර ගැන කිරීමට මෙම ප්රදාලනය කර ගැන විට විසින් මිනිස් කිරීමට කි

- 1. A non-zero trace line entry means to draw a line to the grid point. A zero trace line entry means to move to the grid point without a draw. A move to the first grid point is implied.
- 2. The maximum number of entries defining a trace must not exceed 250.
- 3. SDRC MODAL-PLUS and SDRC MODALX grid point numbers must not exceed 8000.
- 4. The identification line must not be blank. If no information is required, the word "NONE' must appears in columns **1** through 4.
- *5.* SDRC SYSTAN only uses the first 60 characters of the identification text.
- 6. SDRC SYSTAN does not process color on a trace line by trace line basis. Each trace line is displayed using the color of the component to which each belongs.
- 7. SDRC MODAL-PLUS and SDRC MODALX do not support trace lines longer than 125 grid points.

### 3.4 Data Set Type 83 - Coordinate Trace

Dataset Type: 83

Description: Coordinate Trace

Record 1: FORMAT(3110)

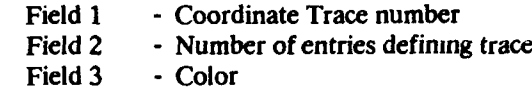

Record 2: FORMAT(80A1)

**0 -10-**

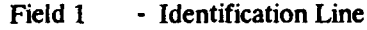

Record 3: FORMAT(6(I10,2A1))

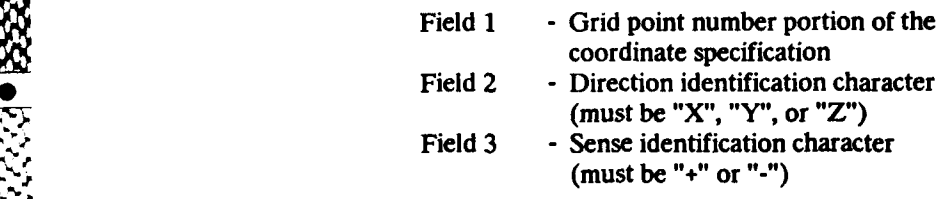

Fields 1 through 3 are repeated for each coordinate.

#### Notes:

**0,**

 $\sim$ 

- **1. A** coordinate must contain all three fields.
- 2. The maximum number of entries defining a trace must not exceed 125.
- 3. SDRC MODAL-PLUS and SDRC MODALX grid point numbers must not exceed 8000.
- 4. The identification line must not be blank. If no information is required, the word "NONE" must appears in columns 1 through 4.

d from http://www.everyspec.com

**0** -11-

### 4.1 Introduction

S I.

☆☆● マングランド

This section describes the format of the Function at Nodal DOF File (58). The file documents any time or frequency domain function with several lines of ID information, response and reference location, direction, and name. The ordinate data type and abscissa spacing along with the specific data type, axis labels, and units are also included in the file.

Downloaded from http://www.everyspec.com

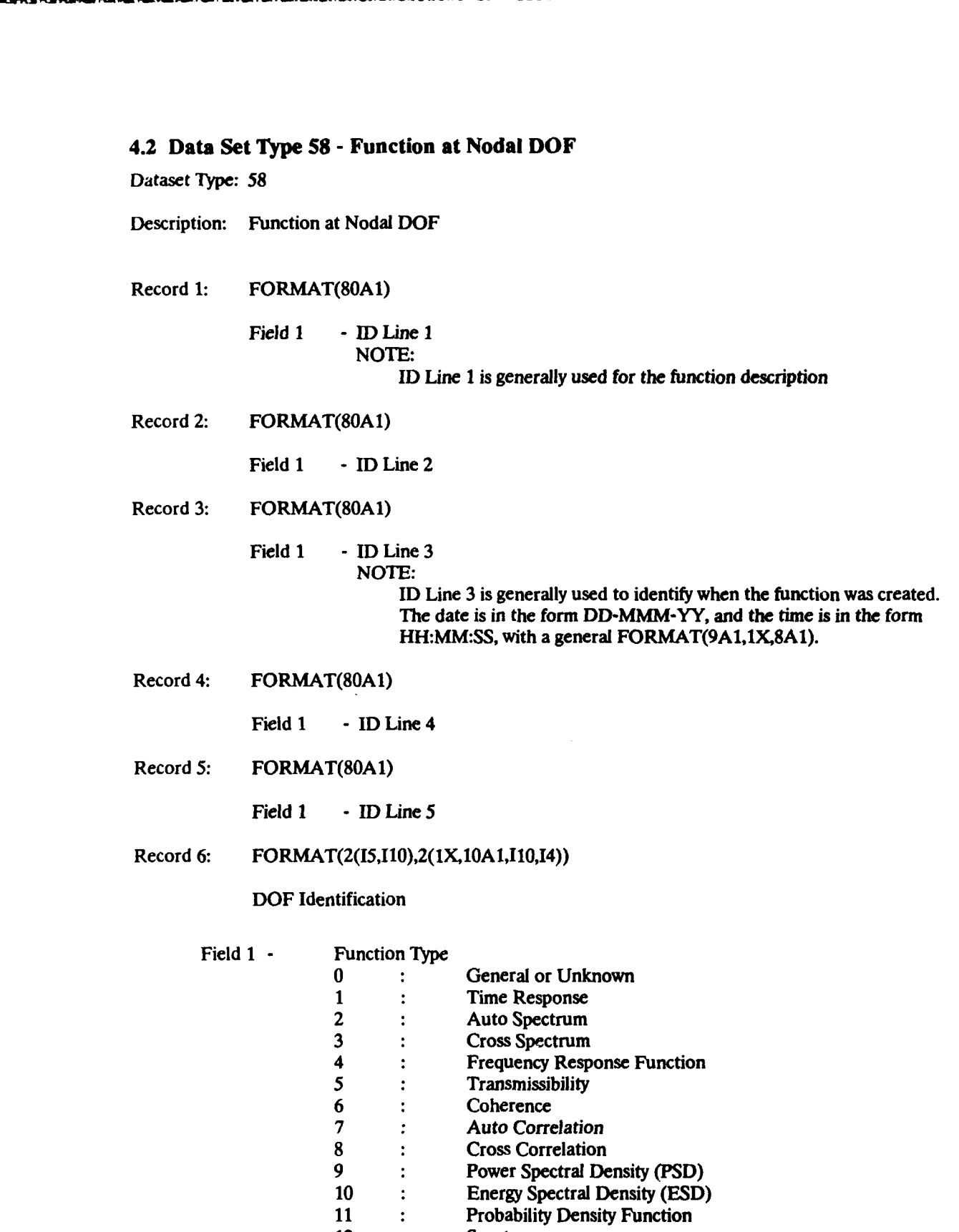

Downloaded from http://www.everyspec.com

 $\bullet$  333

33333

**Cardinal** 

a Basi

大家教室

12 : Spectrum

Field 2 **-** Function Identification Number

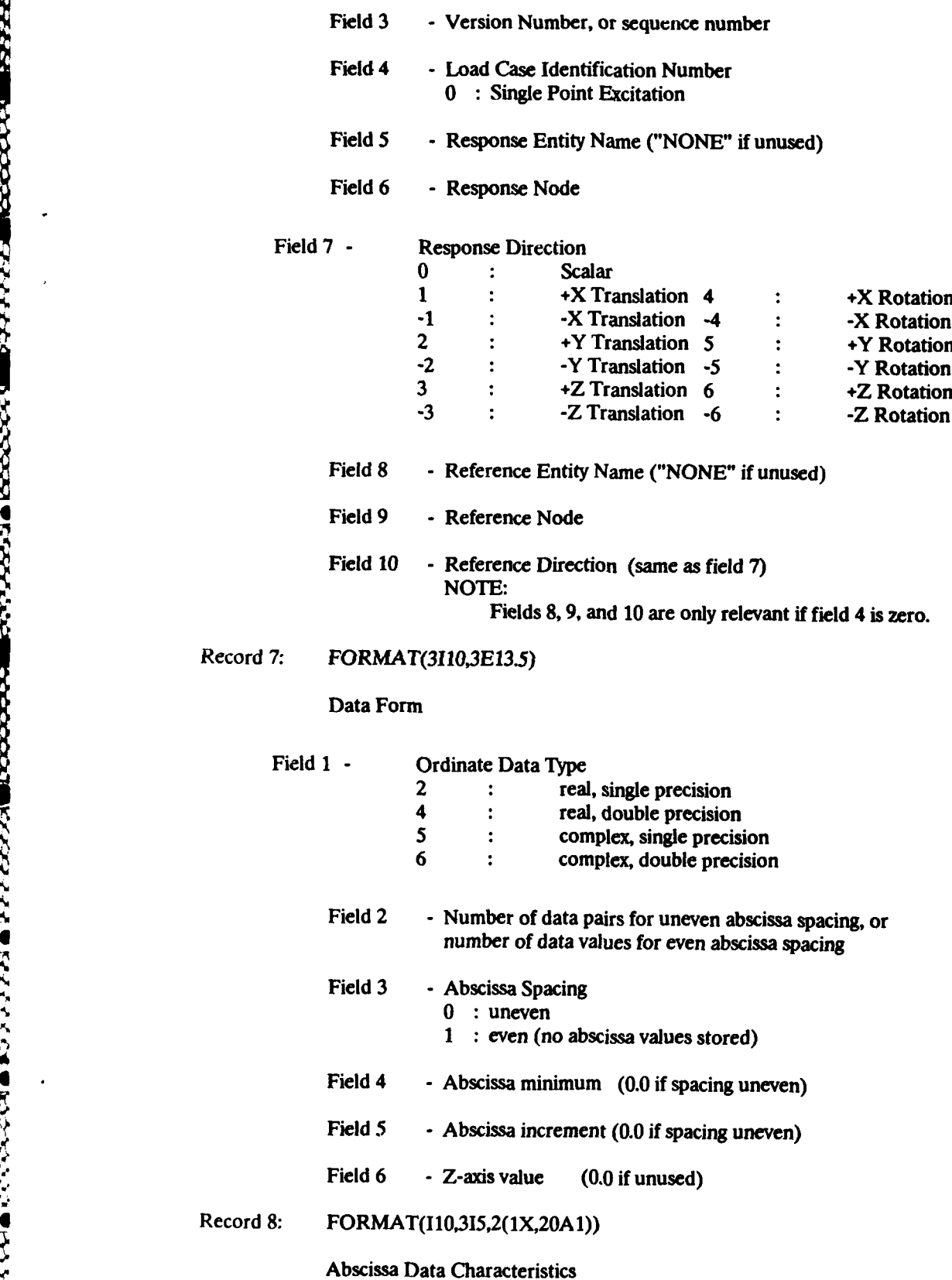

Downloaded from http://www.everyspec.com

**COOOOO** 

Ū

**TEOCOCAGE TOOSASSASSE TOOSAS** 

Н

**Presented Escaped** 

J

Ŋ

**6|**

Record

XVVD

- 2,~ UAL

#### Field 1 **·** Specific Data Type

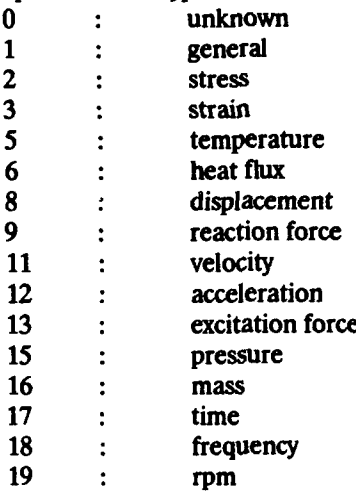

Downloaded from http://www.everyspec.com

- Field 2 Length units exponent
- Field 3 Force units exponent

#### Field 4 - Temperature units exponent NOTE: Fields 2, 3 and 4 are relevant only if the Specific Data Type is General, or in the case of ordinates, the response/reference direction is a scalar. See Appendix 'A' for the units exponent table.

Field 5 - Axis label ("NONE" if not used)

#### Field 6 - Axis units label ("NONE" if not used) NOTE: If fields 5 and 6 are supplied, they take precendence over program generated labels and units.

Record 9: FORMAT(I10,315,2(1X,20A1))

Ordinate (or ordinate numerator) Data Characteristics

Record 10: FORMAT(I10,315,2(1X,20A1))

Ordinate Denominator Data Characteristics

Record 11: FORMAT(I10,315,2(1X,20A1))

Z-axis Data Characteristics

#### NOTE:

Records 9, **10,** and 11 are always included and have fields the same "as record 8. If records 10 and 11 are not used, set field **I** to zero.

Record 12:

**SASE** 

(1993)

 $\bullet$ 

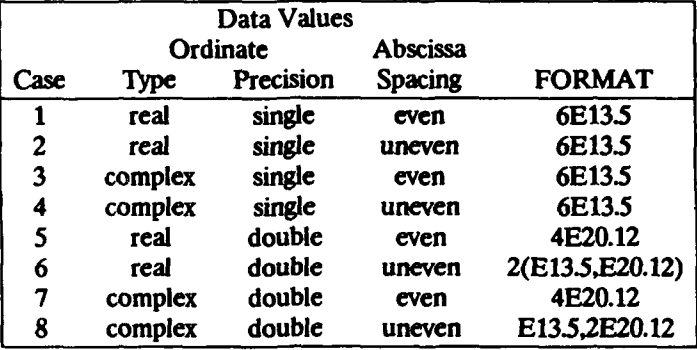

Downloaded from http://www.everyspec.com

NOTE: See Appendix 'B' for typical FORTRAN READ/WRITE statements for each case.

General Notes:

- 1. ID lines may not be blank. If no information is required, the word "NONE" must appear in columns 1 through 4.
- 2. ID line 1 appears on plots in OUTPUT DISPLAY.
- 3. Dataloaders use the following ID line conventions
	- ID Line **1**  Model Identification
	- ID Line 2 Run Identification
	- ID Line 3 Run Date and Time
	- ID Line 4 Load Case Name
- 4. Coordinates codes from SDRC MODAL-PLUS and SDRC MODALX are decoded into node (grid point) and direction.
- 5. Entity names used in SDRC SYSTAN have a 4 character maximum.

#### 5. **ANALYSIS**

#### **5.1** Introduction

**I.**  $\frac{1}{2}$  $\mathbb{R}^n$  . The contract of the contract of the contract of the contract of the contract of the contract of

This section defines the format of the Analysis Data at Nodes File (55) and the Entry Definition Matrix File (250).

Downloaded from http://www.everyspec.com

The Analysis Data at Nodes File describes the specific kind of analysis performed, as well as, the data model and characteristics, specific data type, and number of data values.

The Entry Definition Matrix File provides the information for the matrix identifier, matrix data type, and the number of rows and columns. The file also contains the information necessary for the submatrix reconstruction and the actual matrix data. This file is useful for storing any matrix information that might be required. One example would be the storage of inertia restraint or residual flexibility terms associated with a Frequency Response Function matrix.

Downloaded from http://www.everyspec.com

**%** Dataset Type: 55

**0**

- Description: Analysis Data at Nodes
- Record 1: FORMAT(80A1)
	- Field 1 ID Line 1
- Record 2: FORMAT(80A1)
	- Field 1 ID Line 2
- Record 3: FORMAT(80A1)
	- Field 1 ID Line **3**
- Record 4: FORMAT(80A1)
	- Field 1 ID Line 4
- Record **5:** FORMAT(80A1)
	- Field **1**  ID Line **5**
- Record 6: FORMAT(6110)

Data Definition Parameters

Field 1 - Model Type

- 0 : Unknown
	- 1: Structural
	- 2 : Heat Transfer
	- 3 : Fluid Flow

Field 2 - Analysis Type<br>0 : Unknown

- 
- 1 : Static
- 2: Normal Mode
- 3 : Complex Eigenvalue, first order
- -3 : Complex Eigenvalue, first order (conjugate pairs) 4 : Transient Response **<sup>5</sup>**: Frequency Response
- 
- 
- 6 : Buckling
- 7 : Complex Eigenvalue, second order

u mammammammammammammammammammammammam

### Field 3 - Data Characteristics

- 0 : Unknown
- 1 : Scalar
- 2 : 3 DOF Global Translation Vector

Downloaded from http://www.everyspec.com

- 3 : 6 DOF Global Translation and Rotation Vector
- 4 : Symmetric Global Tensor
- 5 : General Global Tensor

Field 4 - Specific Data Type

- 0 : Unknown
- 1 : General
- 2 : Stress
- 3 : Strain
- 4 : Elemental Force
- 5 *:* Temperature
- 6 : Heat Flux
- 7 : Strain Energy
- 
- **8** :Displacement
- **9** : Reaction Force
- 10 : Kinetic Energy
- **11:** Velocity
- 12 : Acceleration

Field 5 - Data Type

- 2 : Real
	- 5 Complex
- 
- Field 6 **-** Number of data values per node **(NDV)**

Records 7 and 8 are analysis type specific.

General Form

Record 7: FORMAT(8110)

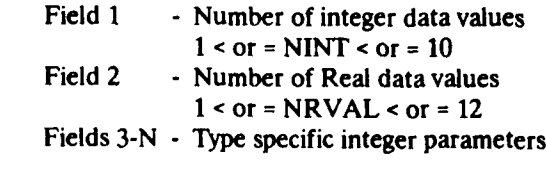

Record 8: FORMAT(6E13.5)

**<sup>0</sup>**-18-

Fields 1-N - Type specific real parameters

**-0**

**.h-'-**

**S-'S**

# 4,..¢ For Analysis Type **= 0.** Unknown

Record 7: Field **1 -1I** Field 2<br>Field 3 - ID Number

Record 8:

Field **1** - 0.0

# For Analysis Type **=** 1, Static

Record 7:

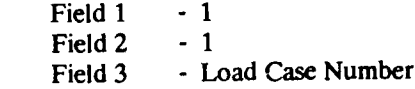

Downloaded from http://www.everyspec.com

Record 8:

Field  $1 - 0.0$ 

#### '- For Analysis Type **=** 2, Normal Mode

#### Record 7:

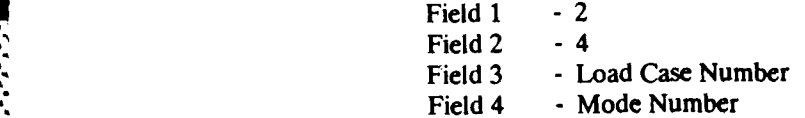

#### Record 8:

- Field 1 Frequency (Hertz)<br>Field 2 Modal Mass (see n
	-
- Field 2 Modal Mass (see note 17)<br>Field 3 Modal Viscous Damping F
- Field 3 Modal Viscous Damping Ratio<br>Field 4 Modal Hysteretic Damping Rat - Modal Hysteretic Damping Ratio

For Analysis Type = 3, Complex Eigenvalue, first order

Record 7:

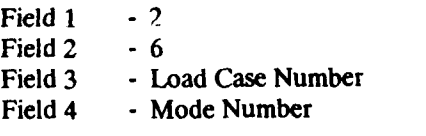

Downloaded from http://www.everyspec.com

Record 8:

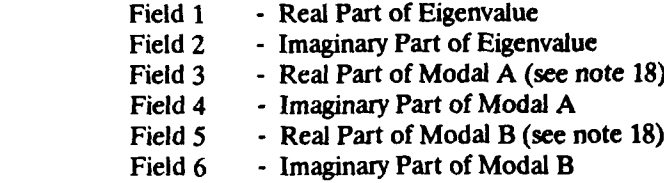

For Analysis Type **=** 4, Transient Response

#### Record 7:

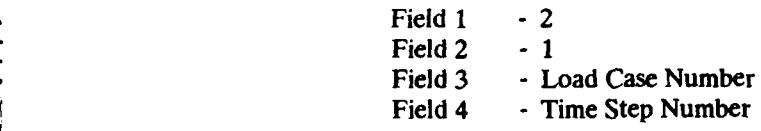

#### Record 8:

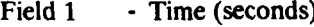

For Analysis Type **=** 5, Frequency Response

#### Record 7:

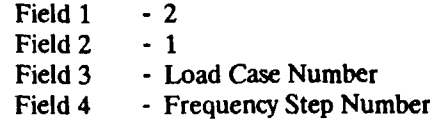

#### Record 8:

Field 1 - Frequency (Hertz)

### For Analysis Type  $\approx$  6, Buckling

Record 7: Field 1 **- 1**

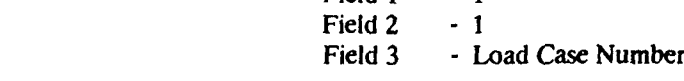

Record **8:**

Field 1 - Eigenvalue

For Analysis Type = **7,** Complex Eigenvalue, second order

Record 7:

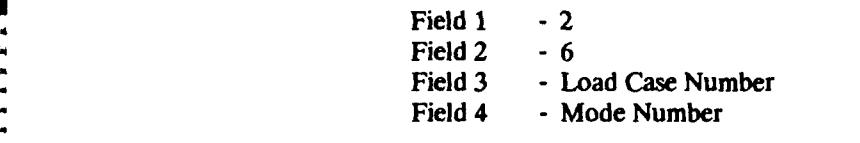

Downloaded from http://www.everyspec.com

#### Record 8:

**Control Material Control** 

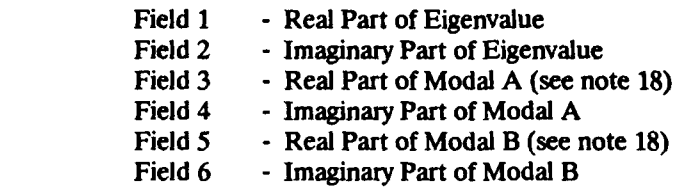

Record 9: FORMAT(I10) Field 1 - Node Number

Record 10: FORMAT(6E13.5) Fields 1-N - Data at this Node (NDV Real or Complex Values)

Records 9 and 10 are repeated for each node. Notes:

 $\bullet$  -21-

- 1. ID Lines may not be blank. If no information is required, the word "NONE" must appear in columns 1 through 4.
- 2. For complex data there will be 2\*NDV data items at each node. The order is real part for VALUE 1, imaginary part for VALUE 1, real part for VALUE 2, imaginary part for VALUE 2, etc.
- 3. The order of values for various data characteristics is: 3 DOF **G**

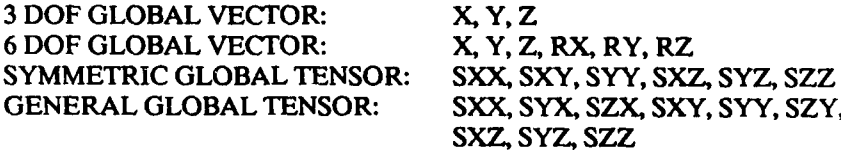

VAAVAARI LOODDA LASASSA AILAA LASASSA ARASSA ARABA ARASSA ARASSA AILAA LASASSA AISASSA AISASTA

كتتقضيف

- 4. ID Line **1** always appears on plots in OUTPUT DISPLAY.
- 5. If specific data type is "UNKNOWN", ID Line 2 is displayed as data type in OUTPUT DISPLAY.
- 6. Typical FORTRAN I/O statements for the data section are:

READ (LUN,1000) NUM WRITE 1000 FORMAT (110)

READ (LUN,1010) (VAL(1),I=1,NDV) **INTERNATION STATE AND CONTROLLED AND INTERNATIONAL PREAD (WRITE 1000 FORMA<br>
<b>INTERNATION STATE 1010 FORMA**<br> **INTERNATIONAL PREAD (WRITE 1010 FORMA**<br>
WRITE 1010 FORMA<br>
Where: NU 1010 FORMAT (6E13.5)

where: NUM is node number

VAL is real or complex data array NDV is number of data values per node

Downloaded from http://www.everyspec.com

7. Data characteristic values imply the following values of NDV:

3 DOF GLOBAL VECTOR: 3 6 DOF GLOBAL VECTOR: 6 SYMMETRIC GLOBAL TENSOR: 6 GENERAL GLOBAL TENSOR: 9

8. Data associated with SDRC MODAL-PLUS and SDRC MODALX has the following special form of ID Line 5.

FORMAT (4110)

Field 1 : Reference Coordinate Label (1-8000)

Field 2 : Reference Coordinate Direction

- **I** : +X Direction
- 2 : -X Direction
- 3 : +Y Direction
- 4 : -Y Direction
- 5 : +Z Direction
- 6 : -Z Direction

Field 3 : Numerator Signal Code

- 0 : unknown
- 2 : stress
- 3 : strain
- *5* : temperature
- 8: displacement
- 11: velocity
- 12 : acceleration
- 13: excitation force
- 
- 15 : pressure
- Field 4 : Denominator Signal Code
	- **0** unknown
		- 2 : stress
		- 3 : strain
		- *5:* temperature
		- 8 : displacement
		- 11: velocity
	- 12 : acceleration
	- 13: excitation force
	- *15* :pressure
- 9. ID Line 5 for SDRC MODAL-PLUS and SDRC MODALX, and the information included in record 6 is provided only to inform the user. The data is not used to alter the modal parameters on record 8. The modal parameters on record 8 are accepted exactly as entered.
- 10. Any record with all 0.0 data entries need not, but may appear.
- 11. A direct result of the previous note is that if no records 9 and 10 appear, all data for the data set is 0.0.

12. When new analysis types are added, record 7 fields **1** and 2 are always **>** or = **I** with dummy integer and real data if data is not required. If complex data is needed, it is treated as two real numbers, real part followed imaginary point.

Downloaded from http://www.everyspec.com

13. Data loaders use the following ID line convention:

1. (80A1) Model Indentification 2. (80A1) Run Identification 3. (80A1) Run Date/Time 4. (80A **1)** Load Case Name

For Static:

**BEER DESERVED TO A TANK AND THE SERVED** 

5. (17H LOAD CASE NUMBER;, 110)

For normal mode:

5. (1OH mode same, I10, 10H frequency, E13.5)

- 14. Maximum value for NDV is 9.
- 15. Typical FORTRAN I/O statements for processing records 7 and 8 are: READ (LUN,1000) NINT, NRVAL, (IPAR(I), I=1, NINT) 1000 FORMAT (8110) READ (LUN,1010) (RPAV(I),I=I,NRVAL) 1010 FORMAT (6E13.5)
- 16. For situations with reduced number DOF, use 3 DOF translations or 6 DOF tranlation and rotation with unused values equal to 0.0.
- 17. Record 8 for real mode shapes contains the resonance frequency, modal mass, and modal viscous damping ratio. The modal mass is calculated based on the following relations for each data type. The data type is taken from the modal parameter data set, not the mode shape data set. **X2 100**<br> **X2 100** PCNM (LUN-1010) (RPAV(1),=1,NRVAL)<br>
16. For situations with reduced mumber DDF, use 3 DDF translations or 6 DOF tra<br>
rotation with invalved values equal to 0.0.<br>
17. Record 8 for real mode shape contain

$$
m_r = \frac{X_1 * X_2}{2 * A * \Omega_* * \sqrt{1 \cdot \zeta^2}}
$$
 for D/F

$$
m_r = \frac{X_1 * X_2}{2 * A * \sqrt{1 \cdot 3}}
$$
 for V/F

$$
n_r = \frac{\Omega_*^* X_1^* X_2}{2^* A^* \sqrt{1 \cdot 3^2}}
$$
 for A/F

where:

 $m_r$  = modal mass for mode r

- $X_1$  = mode shape coefficient of reference coordinate
- 
- $\Omega_r$  = undamped natural frequency in rad/sec
- *A* **=** residue amplitude, or modal amplitude
- $\epsilon$ **=** modal viscous damping ratio
- 18. Record 8 for complex mode shapes contains the complex eigenvalue, the complex Modal A value, and the complex Modal B value. The complex eigenvalue is calculated through the following relation.

$$
s = \varsigma^* \Omega + j^* \Omega + \sqrt{1 \varsigma^2}
$$

where:

1<br>III 11<br>II 11

*s* = complex eigenvalue

 $\Omega_r$  = undamped natural frequency in rad/sec

**<sup>=</sup>**modal viscous damping ratio Š.

The complex Modal A value is calculated based on the following relations for each data type. The data type is taken from the modal parameter data set, not the mode shape data set.

$$
MA_r = \frac{X_1 * X_2}{A}
$$
 for D/F

$$
MA_r = \frac{j^* \Omega_r * X_1 * X_2}{A} \qquad \text{for V/F}
$$

$$
MA_r = \frac{\Omega_r^2 * X_1 * X_2}{A} \qquad \text{for A/F}
$$

where:

,.24- **IfI**

t .<br>.

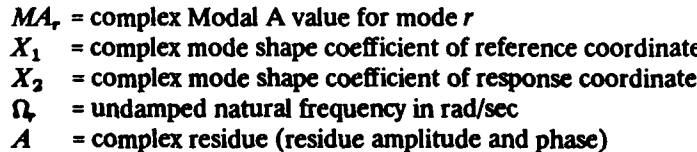

The complex Modal B value is the product of the complex eigenvalue and the complex Modal A value.

### 5.3 Data Set Type 250 - Entry Definition Matrix

Dataset Type: 250

**:0**

Description: Entry Definition Matrix

Record 1: FORMAT(I10)

Field 1 - Matrix Identifier (IMAT) - Refer to Table E-2

Downloaded from http://www.everyspec.com

Record 2: FORMAT(5110)

- Field 1 Matrix Data Type (MDTYPE)
	- 1 Integer
	- 2 Real
	- 4 **-** Double Precision
	- *"5*  Complex
	- **6**  Complex Double Precision
- Field 2 Matrix Form (MFORM)
	-
- 3 General Rectangular<br>Field 3 No. of Rows (NROWS)
- Field 4 No. of Cols (NCOLS)
- Field 5 Storage Key (MKEY)
	- 1 Row
		- 2 Column (suggested)

Record 3: FORMAT(6I10)

- 
- Field 1 Starting Row for Submatrix (ISR)<br>Field 2 Starting Column for Submatrix (ISC)<br>Field 3 No. of Rows in Submatrix (NR)
	-
- Field 4 No. of Columns in Submatrix (NC)
- Field 5 Submatrix Form (MFORMS)
	- 3 General Rectangular
	-
- *<sup>5</sup>*-Diagonal Field 6 Submatrix Storage Key (MKEYS)
	-
- 1 Row<br>2 Column (suggested)

Record 4: Matrix Data

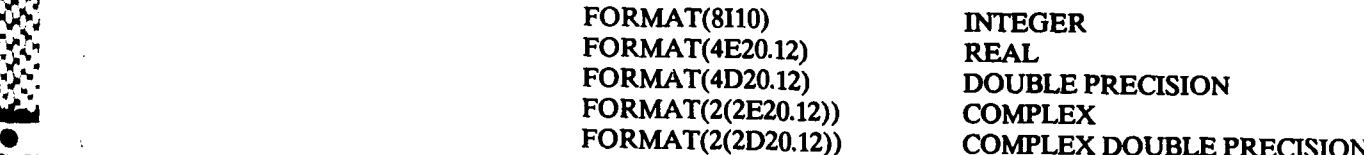

(Record 4 repeated as necessary to fulfill requirements of record 3)

(Records 3 and 4, as a group, are repeated as necessary to define all non-zero submatrices)

Notes:

**1.** Submatrix data is added to current components.

2. Submatrix data not present is assumed equal to zero. If records 3 and 4 are not present, a zero matrix is created.

Downloaded from http://www.everyspec.com

3. Matrix 148 will have its diagonal overwritten with the identity matrix [I]. The independentindependent portion of matrix 31 will be overwritten with [I].

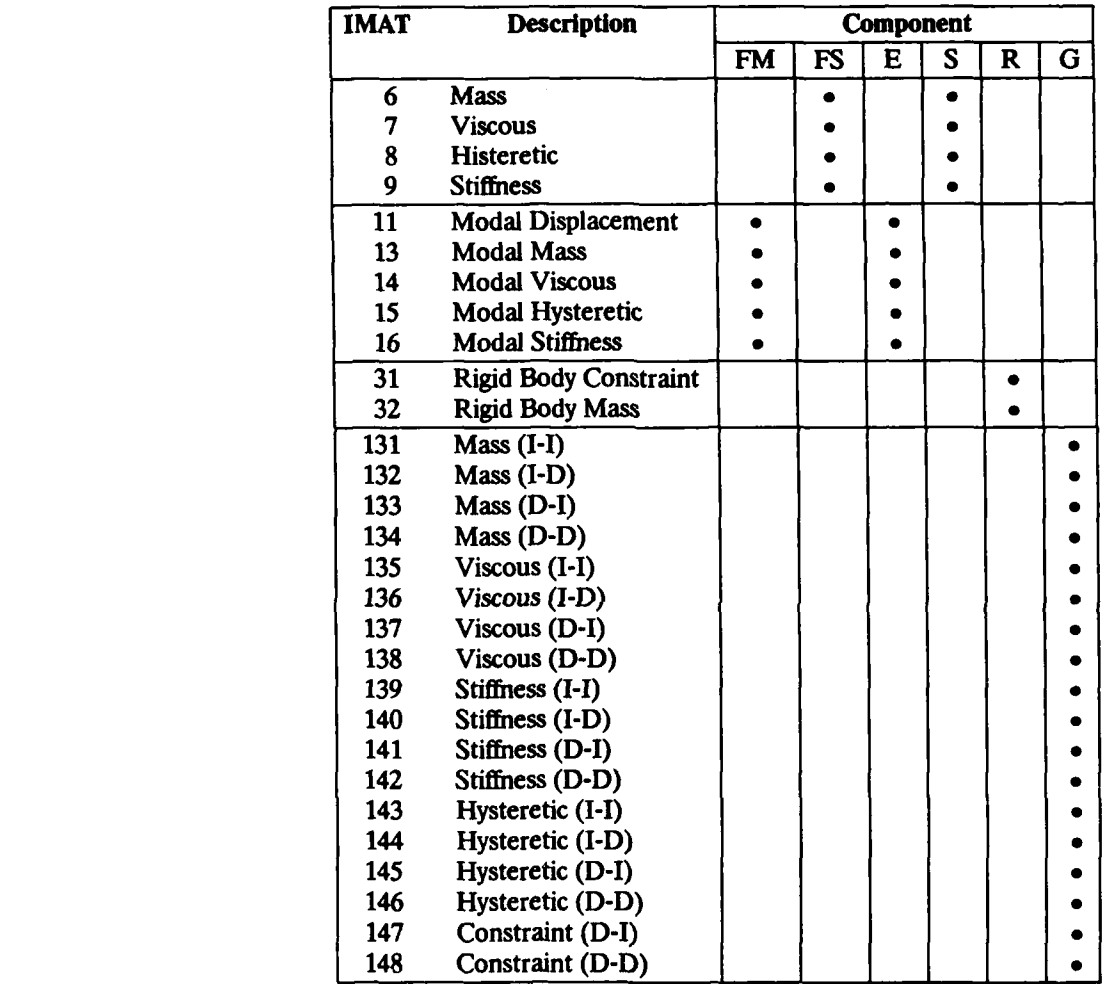

Table E-2. Valid Matrices for SDRC SYSTAN Components.

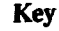

I **-** Independent E **-** Experimental modal synthesis

- D **-** Dependent S SDRC SYSTAN finite element
- FM Finite element modal synthesis R **-** Rigid body

FS - Finite element substructure G - General matrix

#### 6. REFERENCES

<u>ಹತಾದ ಇಂತಾಯಿ ಕಾರ್ಯಾಂತಿಯಾ ಕಾರ್ಯಾಂತಿಯರ್ ಸುಮಾರ್ ಸಿ ಮುತ್ತಿರುವ ಕಾರ್ಮಾಂತಿಯಾ ಕಾರ್ಯಾಂತಿಯಾ ಕಾರ್ಯಕ್ರಮ ಸುಮಾರ್ ಸಂತಯ ಕಾರ್ಯಕ</u>

**[I)** *SDRC l-deas Level 3 User's Guide,* "Section VI, Universal File Datasets", 1986, pp. 306-470.

Downloaded from http://www.everyspec.com

- [21 *Reference Manual for Modal-Plus 9.0,* "Appendix A, SDRC Universal File Formats", SDRC GE-CAE International, 1985, 26 pp.
- **[31** Ghijs, C., Helpenstein, H., Splid, A., Maanen, J.; *Design of Neutral File 1 to 8,* Rutherford Appleton Laboratory, CAD\*I Paper RAL-012-85, 1985, 10 pp.
- [4] Leuridan, J., *Contents of the Common Database for Experimental Modal Analysis,* Leuven Measurement and Systems, CAD\*I Paper LMS-007-85, 1985.
- [5] *Proposal for ESPRIT CAD Interfaces,* ESPRIT Project Reference Number 5.2.1, Technical Annex, 1984.
- **[61** Heylen, W., *Preliminary List of Keywords for Neutral Files 7 and 8,* CAD\*I Paper KUL-017-85, 1985.

# **NOMENCLATURE**

# Matrix Notation

Đ

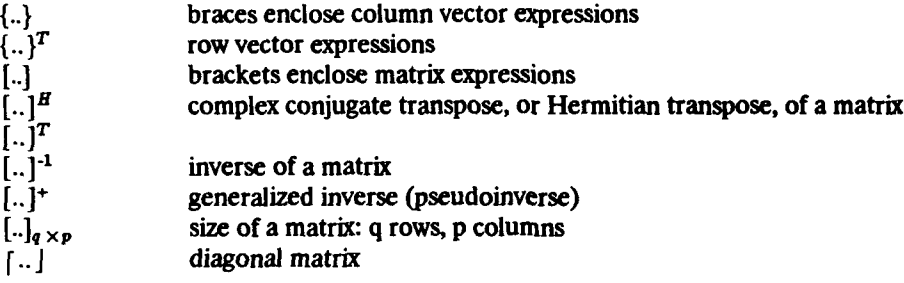

Downloaded from http://www.everyspec.com

# Operator Notation

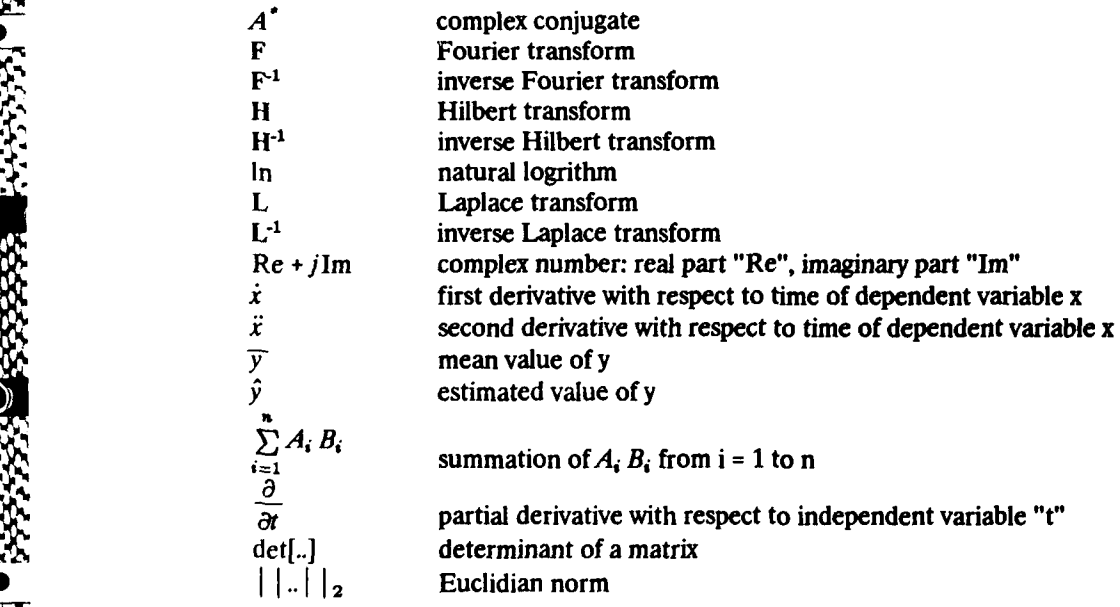

# Roman Alphabet

**0)** -nnl u / u I mm

an de la provincia de la companya

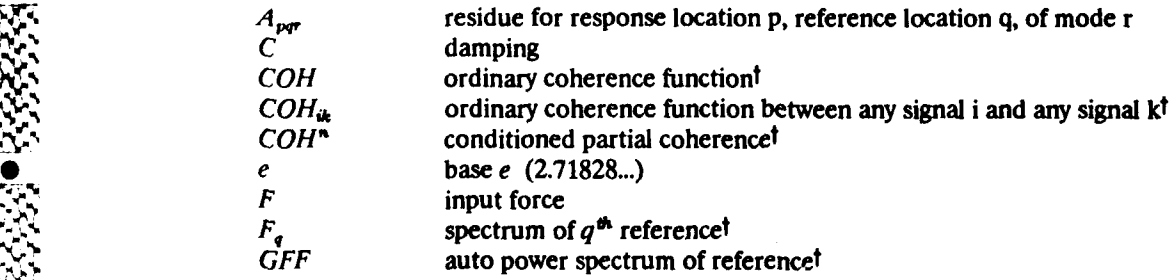

**BRANCHORMAN ARXIVINAL** 

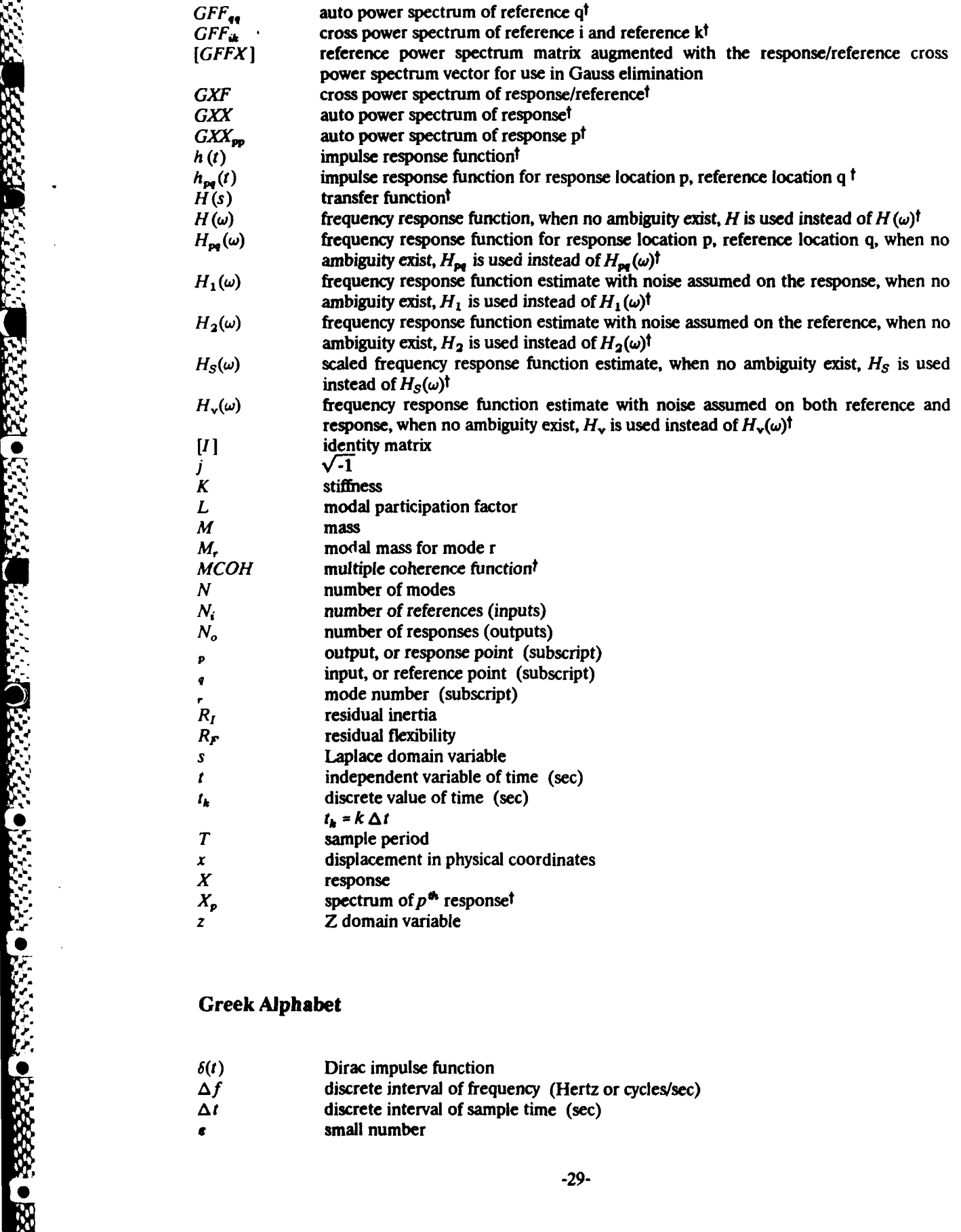

### Greek Alphabet

- 
- $\Delta f$  discrete interval of frequency (Hertz or cycles/sec)<br> $\Delta t$  discrete interval of sample time (sec)
- discrete interval of sample time (sec)
- $\epsilon$  small number

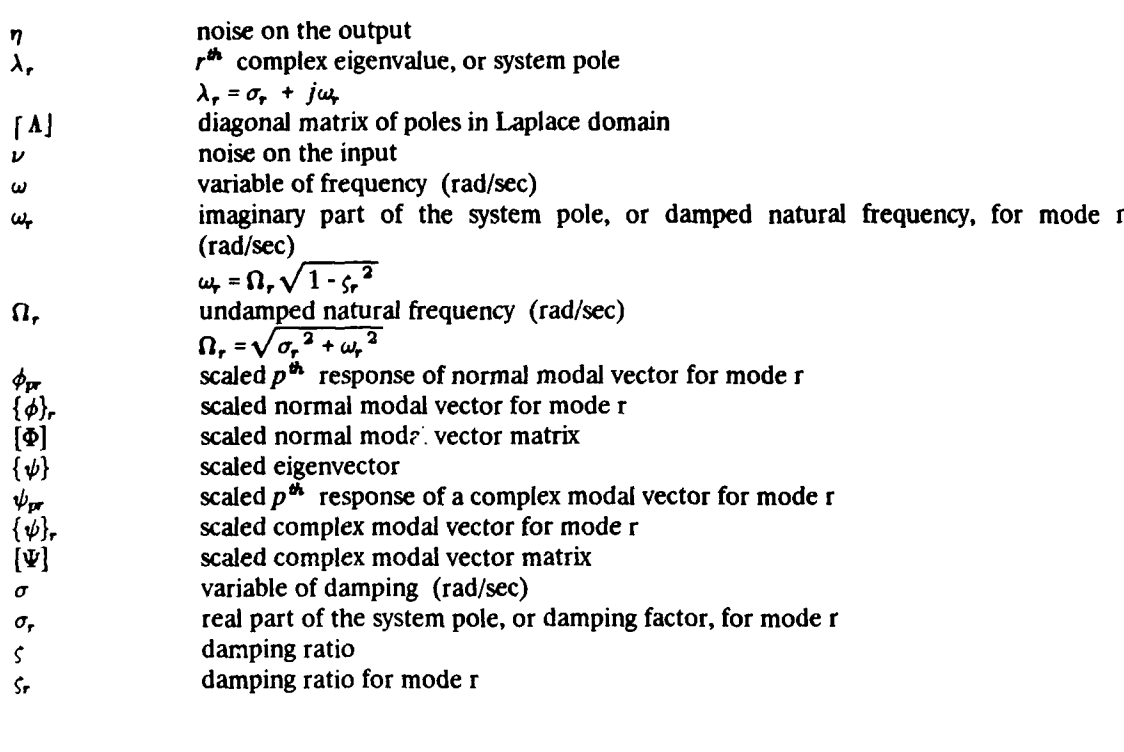

Downloaded from http://www.everyspec.com

 $\bullet$  (23)

33333

33333

77777

÷,

 $\pmb{\dagger}$ 

vector implied by definition of function

### **APPENDIX A.-** UNITS **CONVERSION**

**0**

**0**

In order to correctly perform units conversion, length, force, and temperature exponents must be supplied for a specific data type of General; that is, Record 8 Field  $1 = 1$ . For example, if the function has the physical dimensionality of Energy (Force **\*** Length), then the required exponents would be as follows:

Downloaded from http://www.everyspec.com

Length = **I**  $Energy = L * F$ Temperature = **0**

Units exponents for the remaining specific data types should not be supplied. The following exponents will automatically be used.

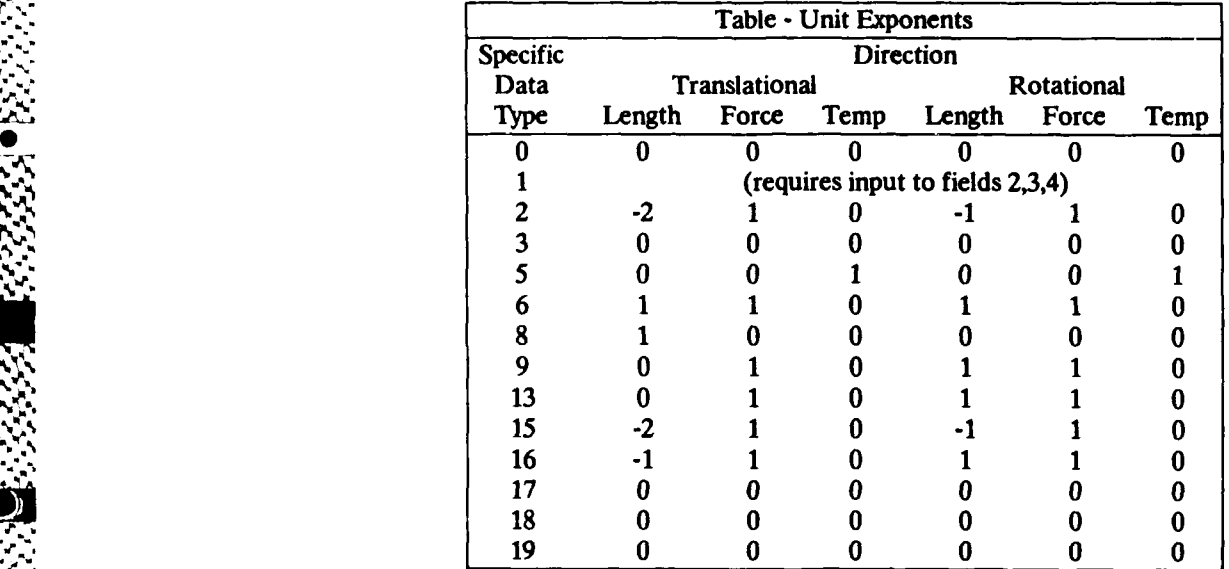

NOTE: Units exponents for scalar points are defined within SDRC SYSTAN prior to reading this dataset.

I3'

13333

**KATERA BERKA BERKARA** 

V.

NATO PRESERVABLE

There are 8 distinct combinations of parameters which affect the details of READ/WRITE operations. The parameters involved are Ordinate Data Type, Ordinate Data Precision, and Abscissa Spacing. Each combination is documented in the examples below. In all cases, the number of data values (for even abscissa spacing) or data pairs (for uneven abscissa spacing) is NVAL The abscissa is always real single precision. Complex double precision is handled by two real double precision variables (real part followed by imaginary part) because most systems do not directly support complex double precision.

Downloaded from http://www.everyspec.com

### "CASE **I**

ises.

"B.-

REAL SINGLE PRECISION EVEN SPACING

Order of data in file Y1 Y2 Y3 Y4 Y5 Y6 Y7 Y8 Y9 Y10 Y11 Y12

Input

REAL Y(6)

```
NPRO=0
 10 READ(LUN,1000,ERR= ,END=- )(Y(I),I=1,6)
1000 FORMAT(6E13.5)
    NPRO=NPRO+6
```
**Downloaded from http://www.everyspec.com** 

**."** . code to process these six values

**5,•** IF(NPRO.LT.NVAL)GO TO 10

continued processing

Output

REAL Y(6)

NPRO=0

**k'** 10 CONTINUE

code to set up these six values

WRITE(LUN,1000,ERR= )(Y(I).I=1,6) 1000 FORMAT(6E13.5) NPRO=NPRO+6 IF(NPRO.LT.NVAL)GO TO 10

REAL SINGLE PRECISION UNEVEN SPACING

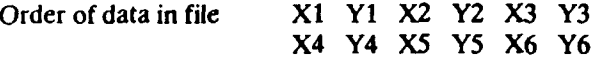

Input

ವಾದ ಅಭಿಭ*ರದ ಅಂತರ ಕಾರ್ಯಕ್ರಮ ಮಾಡಿದ ಮಾಡಿದ ಮಾಡಿದ ಮಾಡಿದ* ಮಾಡಿದ ಮಾಡಿದ ಮಾಡಿದ ಮಾಡಿದ ಮಾಡಿದ ಮಾಡಿದ ಮಾಡಿದ ಮಾಡಿದ ಮಾಡಿದ ಮಾಡಿದ

**FEEEE** 

#### REAL X(3),Y(3)

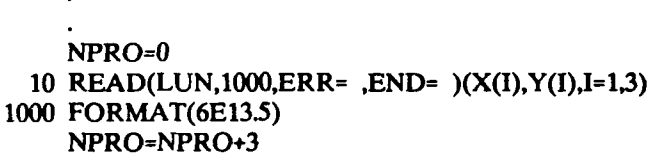

Downloaded from http://www.everyspec.com

code to process these three values

IF(NPRO.LT.NVAL)GO TO 10

*continued processing*

**Output** 

REAL X(3),Y(3)

NPRO=0 10 CONTINUE

code to set up these three values<br>
WRITE(LUN,1000,ERR= )(X(I),Y(I),I=1,3) 1000 FORMAT(6E13.5) NPRO=NPRO+3 4 IF(NPRO.LT.NVAL)GO TO 10

CASF<sub>3</sub>

**COMPLEX SINGLE** PRECISION **EVEN SPACING**

Order of data in file RY1 IY1 RY2 IY2 RY3 IY3 RY4 IY4 RY5 IY5 RY6 IY6

Downloaded from http://www.everyspec.com

Input

COMPLEX Y(3)

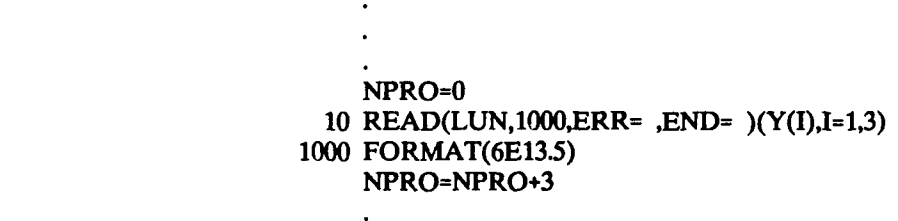

code to process these six values  $\overline{a}$ 

IF(NPRO.LT.NVAL)GO TO **10**

continued processing

**Output** 

**0**

#### COMPLEX Y(3)

NFRO=0

**10 CONTINUE**

code to set up these three values

 $WRITE(LUN,1000,ERR = )$  $(Y(I),I=1,3)$ 10 FORMAT(6E13.5 NPRO=NPRO+3 IF(NPRO.LT.NVAL)GO TO **10**

continued processing

J.

#### **COMPLEX SINGLE** PRECISION **UNEVEN SPACING**

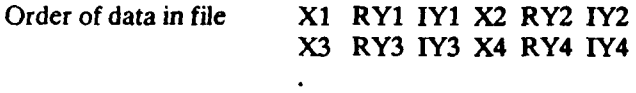

Input

 $REAL X(2)$ COMPLEX Y(2) NPRO=0 **10** READ(LUN,1000,ERR= **,END=** )(X(I),Y(I),I=I,2) **1000** FORMAT(6EI3.5) NPRO=NPRO+2 code to process these two values

**Downloaded from http://www.everyspec.com** 

IF(NPRO.LT.NVAL)GO, TO **10**

continued processing

**Output** 

REAL X(2) COMPLEX Y(2) NPRO=O **10 CONTINUE** code to set up these two values WRITE(LUN,1000,ERR= )(X(I),Y(I),I=1,2) 4 **1000** FORMAT(6E13-5) NPRO=NPRO+2

IF(NPRO.LT.NVAL)GO TO 10

REAL **DOUBLE** PRECISION **EVEN** SPACING

Order of data in file Y1 Y2 Y3 Y4<br>Y5 Y6 Y7 Y8 *Y5 Y6Y7 Y8*

Input

**DOUBLE PRECISION** Y(4)

NPRO=0 **10** READ(LUN,1000,ERR= **,END=** )(Y(I),I=1,4) **1000** FORMAT(4E20.12) NPRO=NPRO+4

Downloaded from http://www.everyspec.com

code to process these four values

IF(NPRO.LT.NVAL)GO To **10**

continued processing

**Output** 

**DOUBLE** PRECISION Y(4)

NPRO=0

10 CONTINUE

code to set up these four values

**-** WRITE(LUN,1000,ERR= )(Y(I),=I=4) **1000** FORMAT(4E20.12) NPRO=NPRO+4 IF(NPRO.LT.NVAL)GO TO 10

REAL **DOUBLE PRECISION UNEVEN SPACING**

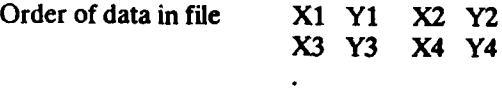

Input

REAL X(2) **DOUBLE PRECISION Y(2)** 

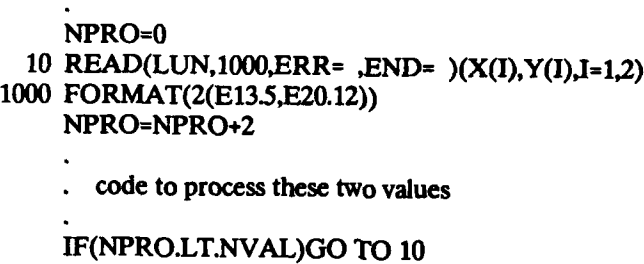

Downloaded from http://www.everyspec.com

continued processing

### **Output**

**The Second Second** 

REAL X(2) **DOUBLE** PRECISION Y(2) NPRO=0 **10 CONTINUE** code to set up these two values **WRITE(LUN,1000,ERR= )(X(I),Y(I),I=1,2)**<br>1000 **FORMAT(2(E13.5,E20.12))** NPRO=NPRO+2 IIF(NPRO.LT.NVAL)GO To **10**

**COMPLEX** DOUBLE PRECISION EVEN SPACING

Order of data in file RY1 IY1 RY2 IY2

RY3 IY3 RY4 IY4

Downloaded from http://www.everyspec.com

Input

DOUBLE PRECISION Y(2,2)

```
10 NPRO=0 READ(LUN,1000,ERR= ,END= )((Y(IJ),I=1,2),J=1,2)
1000 FORMAT(4E20.12)
    NPRO=NPRO+2
```
code to process these two values

IF(NPRO.LT.NVAL)GO TO 10

continued processing

**Output** 

DOUBLE PRECISION Y(2,2)

NPRO=0<br>10 CONTINUE

code to set up these two values

```
WRITE(LUN,1000,ERR= )((Y(I,J),I=1,2),J=1,2) 1000 FORMAT(4E20.12)
     NPRO=NPRO+2
     IF(NPRO.LT.NVAL)GO TO 10
```
continued processing

**A MARKA MARKA MARKA MARKA MARKA MARK** 

#### **COMPLEX** DOUBLE PRECISION UNEVEN SPACING

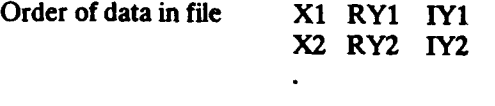

Input

REAL X DOUBLE PRECISION Y(2)  $NPRO=0$ <br>10 READ(LUN,1000,ERR= ,END= )(X,Y(I),I=1,2) 1000 FORMAT(E13.5,2E20.12) NPRO=NPRO+1 code to process this value IF(NPRO.LT.NVAL)GO TO 10 continued processing

Downloaded from http://www.everyspec.com

**Output** 

REAL X DOUBLE PRECISION Y(2) NPRO=0<br>10 CONTINUE code to set up this value  $W$ <sup>NPRO=U</sup><br>
10 CONTINUE<br>  $\therefore$  code to set up this value<br>  $\therefore$  write(LUN,1000,ERR= )(X,Y(I),I=1,2)<br>  $W$ RITE(LUN,1000,ERR= )(X,Y(I),I=1,2) 1000 FORMAT(E13.5,2E20.12) NPRO=NPRO+1 IF(NPRO.LT.NVAL)GO TO 10

continued processing